# **DES-5221Q&As**

Specialist Implementation Engineer Data Center Networking Exam

### **Pass EMC DES-5221 Exam with 100% Guarantee**

Free Download Real Questions & Answers **PDF** and **VCE** file from:

**https://www.leads4pass.com/des-5221.html**

100% Passing Guarantee 100% Money Back Assurance

Following Questions and Answers are all new published by EMC Official Exam Center

**C** Instant Download After Purchase

- **83 100% Money Back Guarantee**
- 365 Days Free Update

**Leads4Pass** 

800,000+ Satisfied Customers

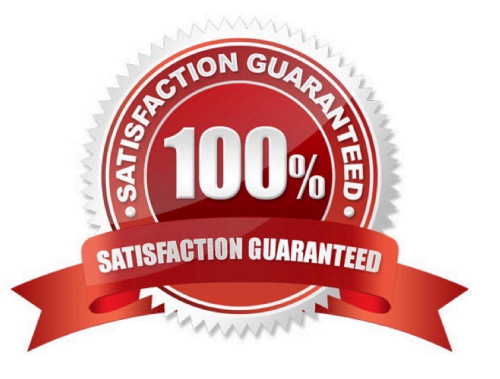

## **Leads4Pass**

#### **QUESTION 1**

What is the default lease time in hours for an address lease in DHCP?

A. 36

B. 12

C. 48

D. 24

Correct Answer: D

Reference: https://www.dell.com/support/manuals/us/en/04/force10-s4048-on/os10-enterprise-user-guide-pub/automaticaddress-allocation?guid=guid-9bc516cf-79b2-434f-a8e7-e6560c37c450andlang=en-us

#### **QUESTION 2**

What version of IGMP is required by PIM-SSM receivers?

A. IGMP 1

B. IGMP 3

C. IGMP 2

D. IGMP snooping

Correct Answer: B

#### **QUESTION 3**

Which command shows whether a LAG protocol is static or dynamic on a Dell EMC Networking OS10 switch?

- A. show lacp neighbor
- B. show running-configuration lacp
- C. show interface port-channel summary
- D. show port-channel summary

Correct Answer: D

Reference: https://topics-cdn.dell.com/pdf/force10-s4048-on\_reference-guide6\_en-us.pdf

#### **QUESTION 4**

Which router types are contained in a single-area OSPF implementation?

- A. Stub router and ABR
- B. ABR and ASBR
- C. Internal router and ASBR
- D. Backbone router and Internal router
- Correct Answer: D

#### **QUESTION 5**

Which command is used to create a non-default VRF instance?

A. ip vrf

- B. ip vrf forwarding new-vrf
- C. ip vrf forwarding vrf-test
- D. interface ethernet 1/1/1
- Correct Answer: A

[DES-5221 VCE Dumps](https://www.leads4pass.com/des-5221.html) [DES-5221 Study Guide](https://www.leads4pass.com/des-5221.html) [DES-5221 Braindumps](https://www.leads4pass.com/des-5221.html)